### [http://aflak.jp](http://aflak.jp/)

## aflak

Advanced Framework for Learning Astrophysical Knowledge

VISUAL PROGRAMMING ENVIRONMENT ESPECIALLY TUNED FOR MULTI-SPECTRAL ASTROPHYSICAL OBSERVATIONS

Malik Olivier Boussejra,<sup>1</sup> Shunya Takekawa,<sup>2</sup> Rikuo Uchiki, <sup>1</sup> Kazuya Matsubayashi,<sup>3</sup> Yuriko Takeshima,<sup>4</sup> Makoto Uemura, $5$  and Issei Fujishiro<sup>1</sup> <sup>1</sup>Keio University <sup>2</sup>Nobeyama Radio Observatory <sup>3</sup>Kyoto University <sup>4</sup>Tokyo University of Technology <sup>5</sup>Hiroshima University **malik@boussejra.com**

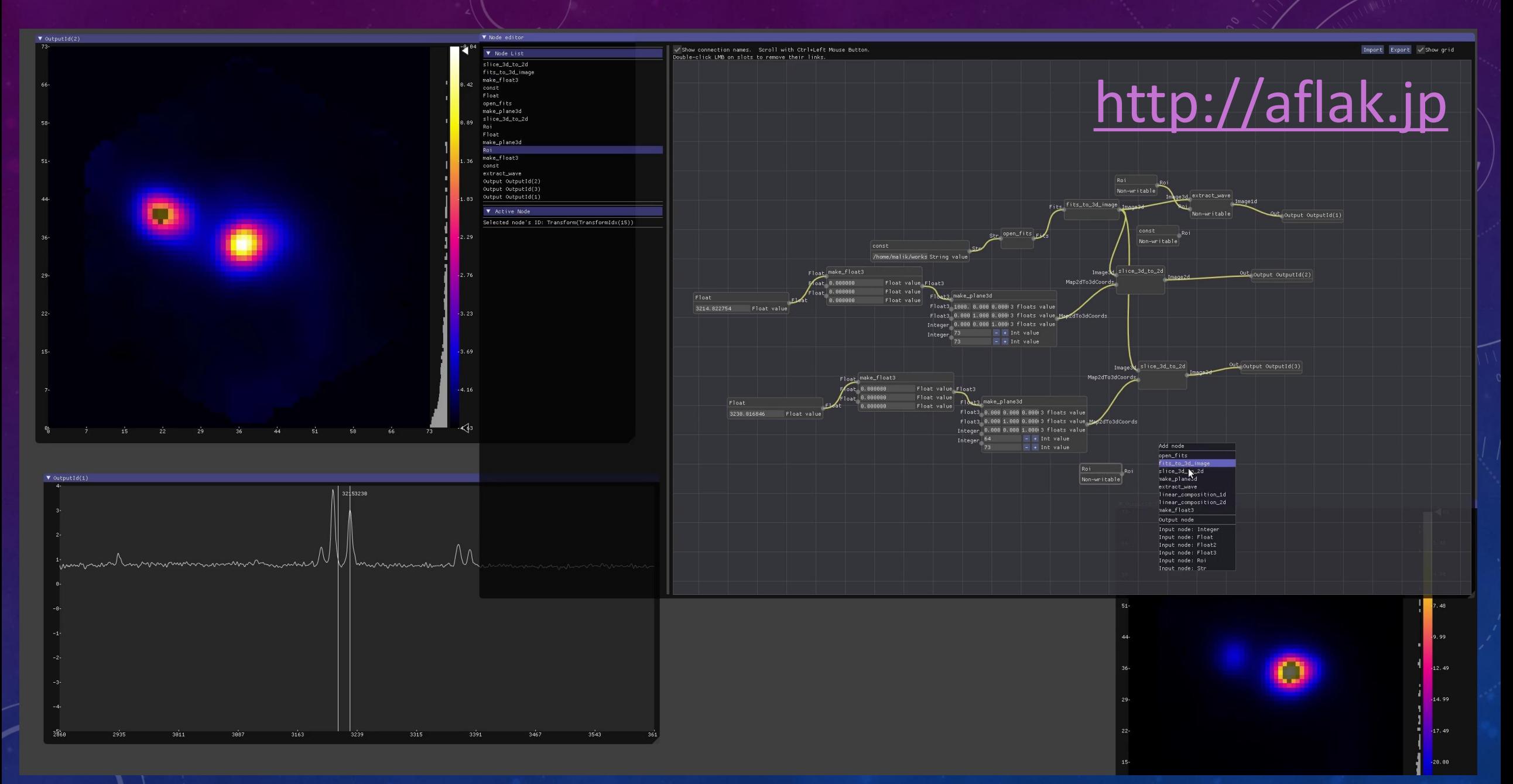

QUICK DEMO: <https://vimeo.com/290328343>

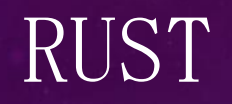

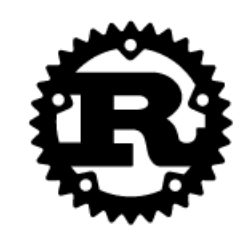

**Documentation** 

**Community** 

**Contribute** 

Rust is a systems programming language that runs blazingly fast, prevents segfaults, and guarantees thread safety.

**Install Rust 1.30.1** 

**November 8, 2018** 

#### https://www.rust-lang.org/

**Install** 

#### DEAR IMGUI  $(C++)$

#### https://github.com/ocornut/imgui

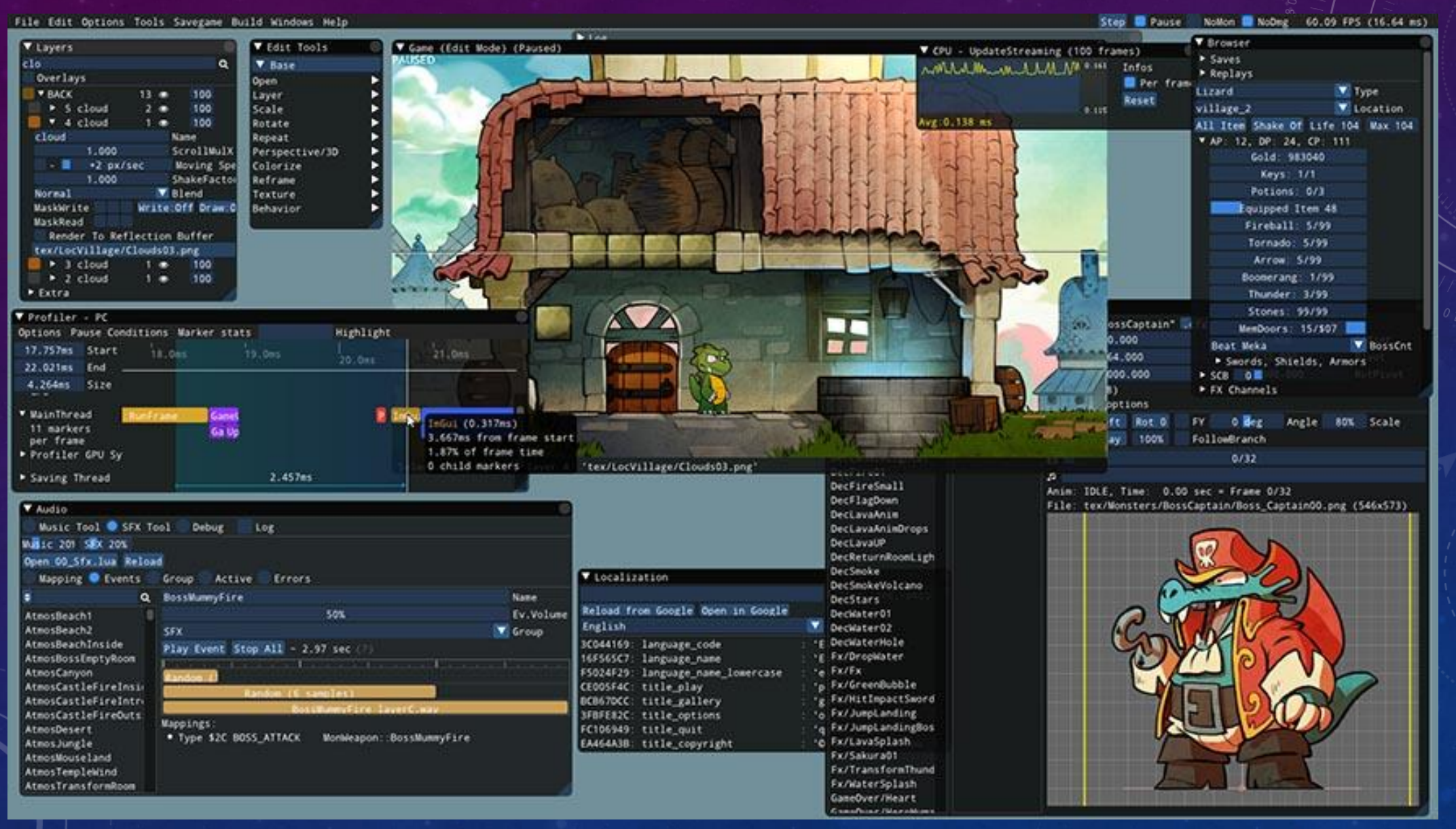

#### BLUEPRINTS – UNREAL ENGINE

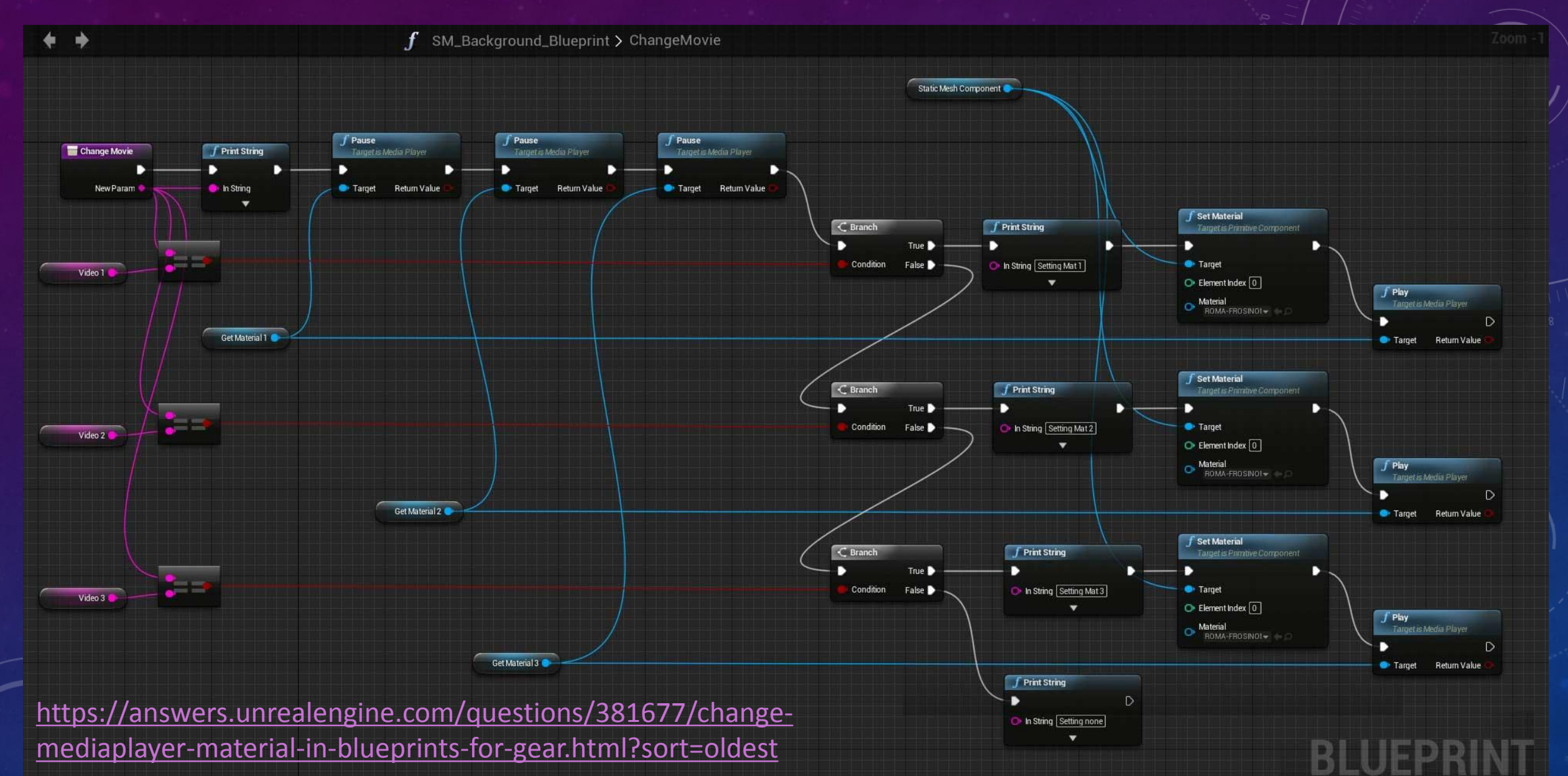

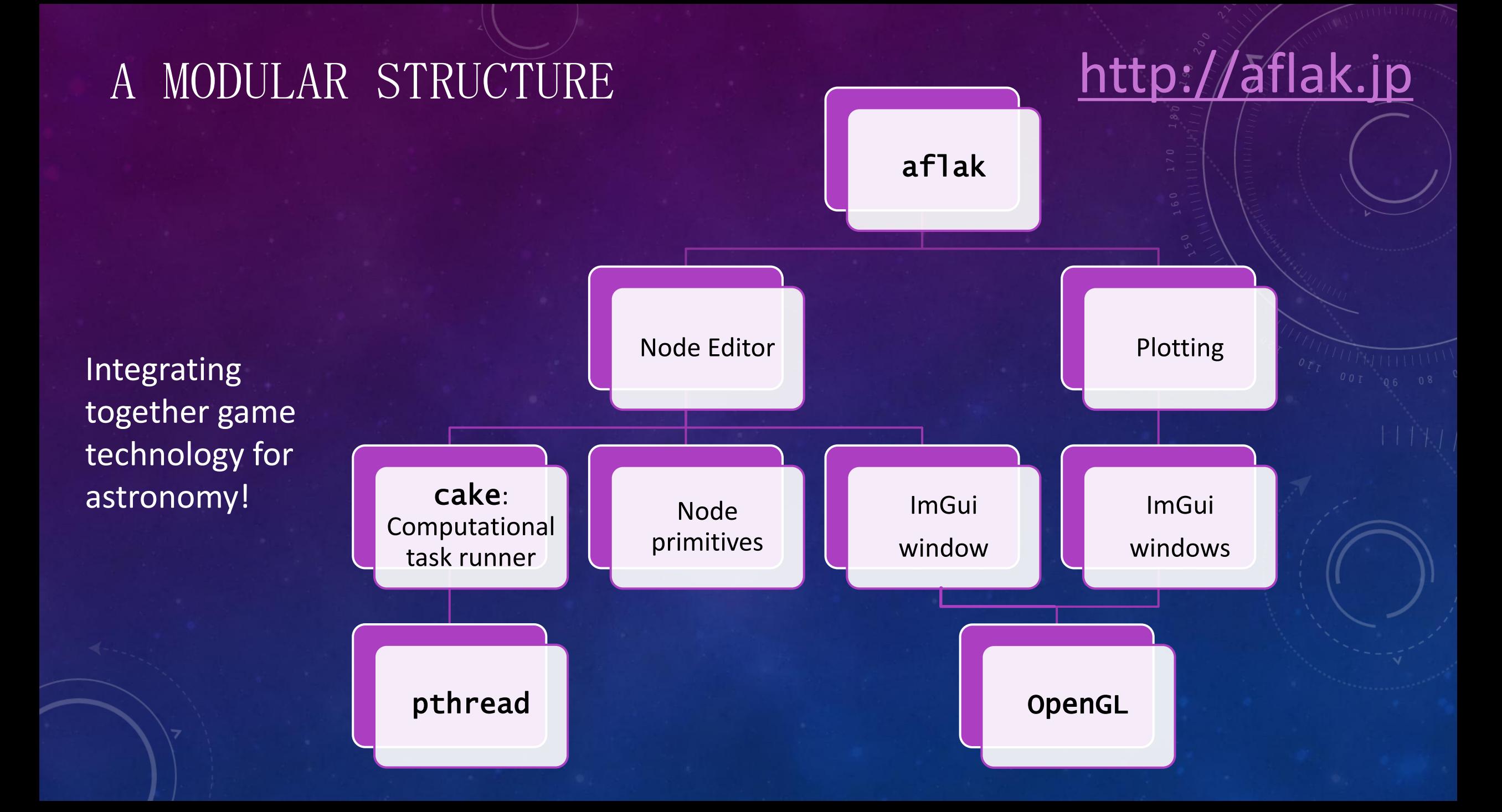

#### OVERVIEW

## [http://aflak.jp](http://aflak.jp/)

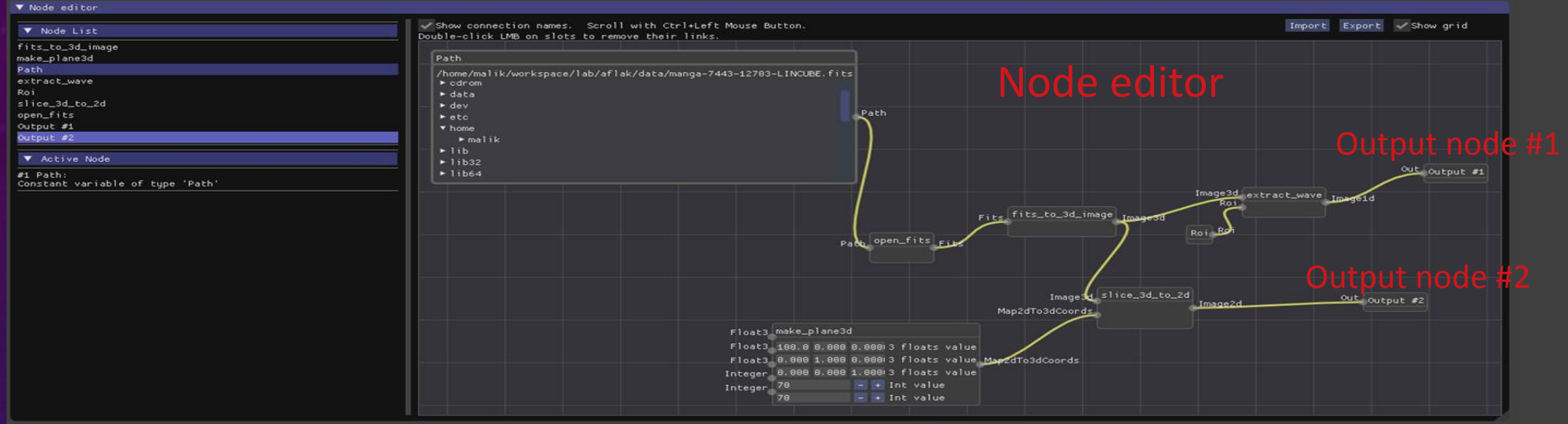

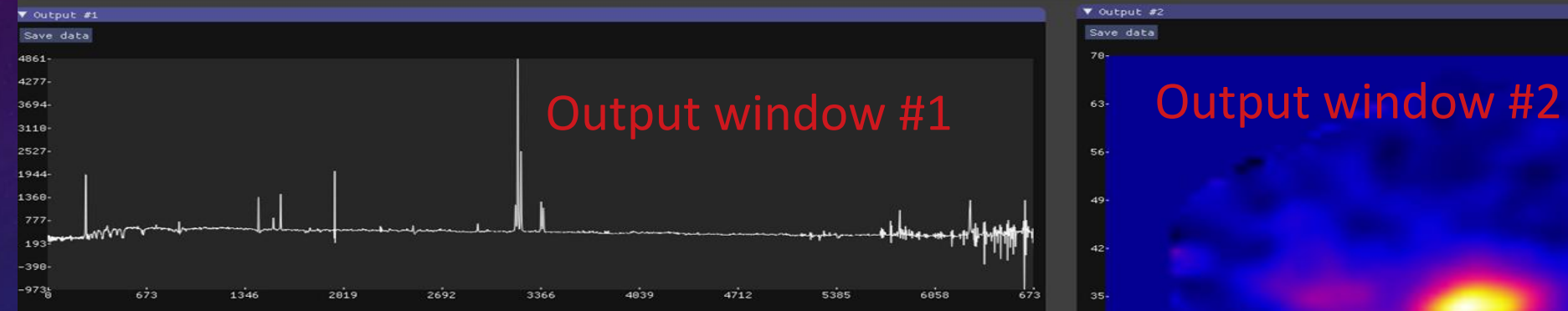

V Output #2 Save data

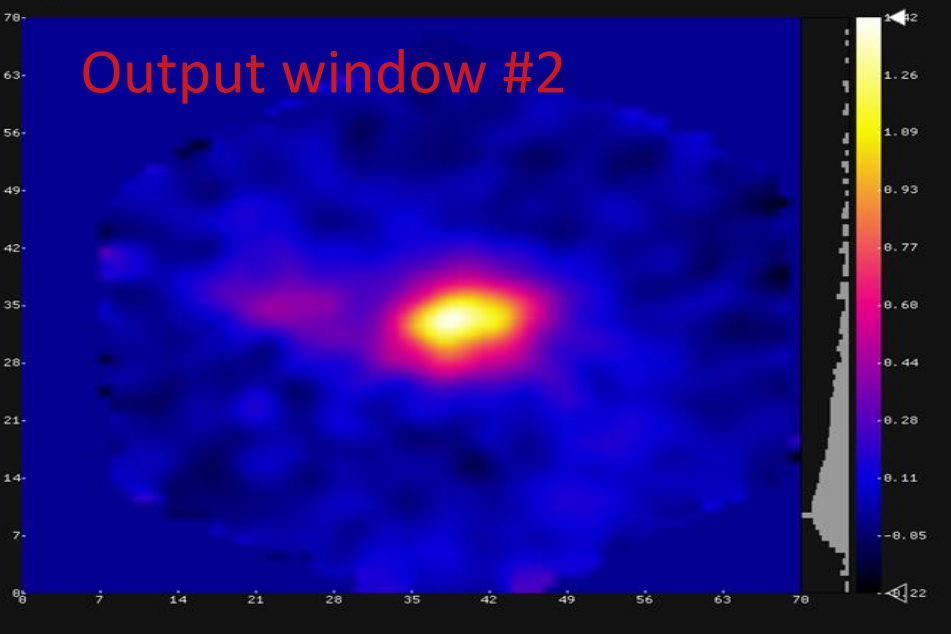

#### NODE EDITOR

Input node: Roi Input node: Str Input node: Path

## [http://aflak.jp](http://aflak.jp/)

 $8/$ 

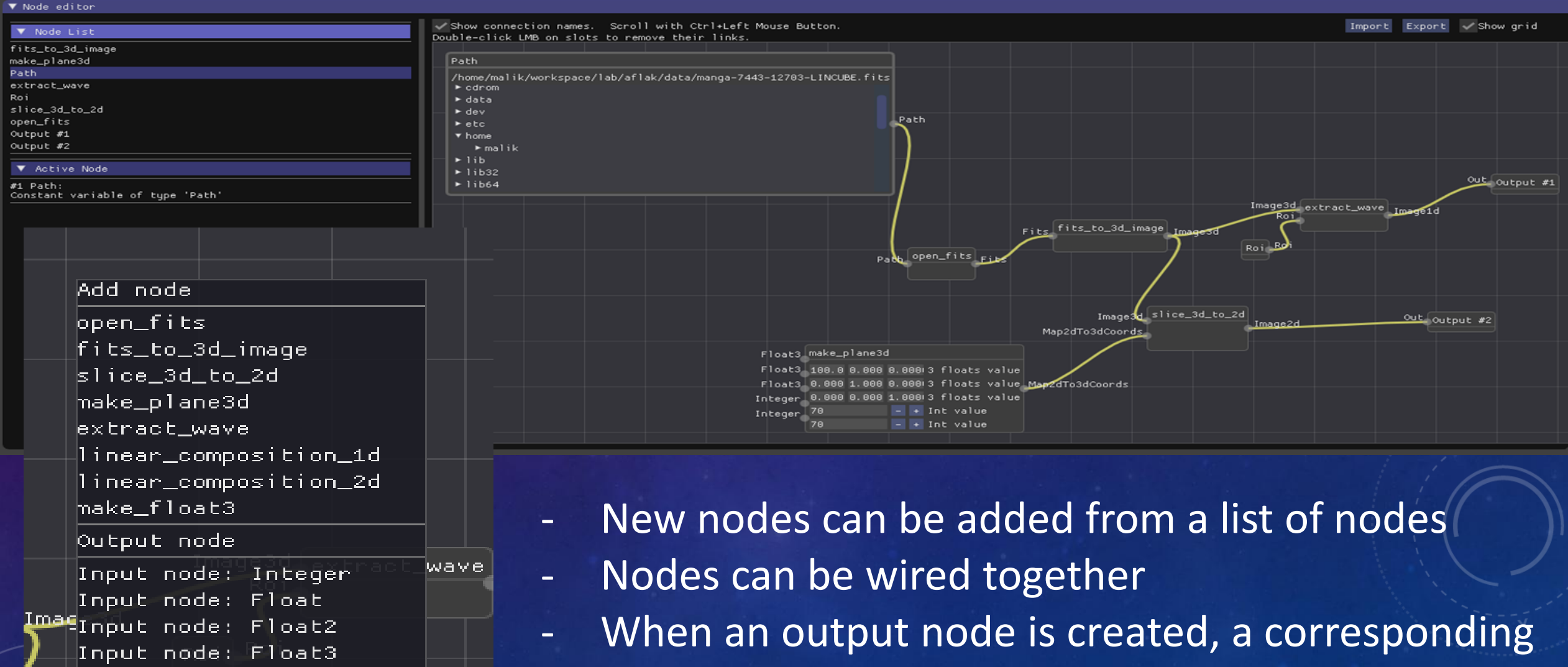

output window opens

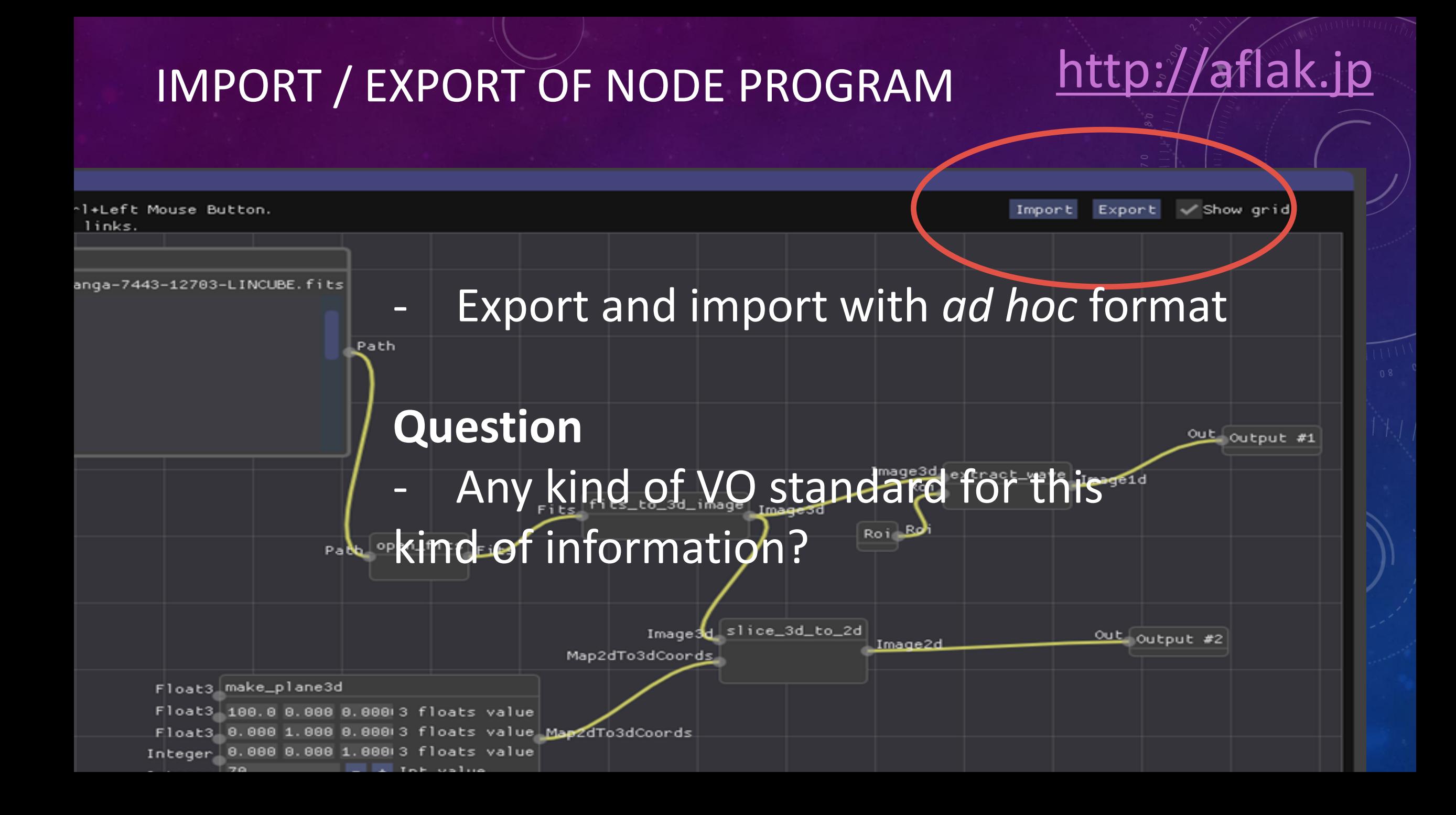

### DOUBLE-FEEDBACK BETWEEN NODE EDITOR'S VARIABLES AND VISUALIZATION OUTPUT

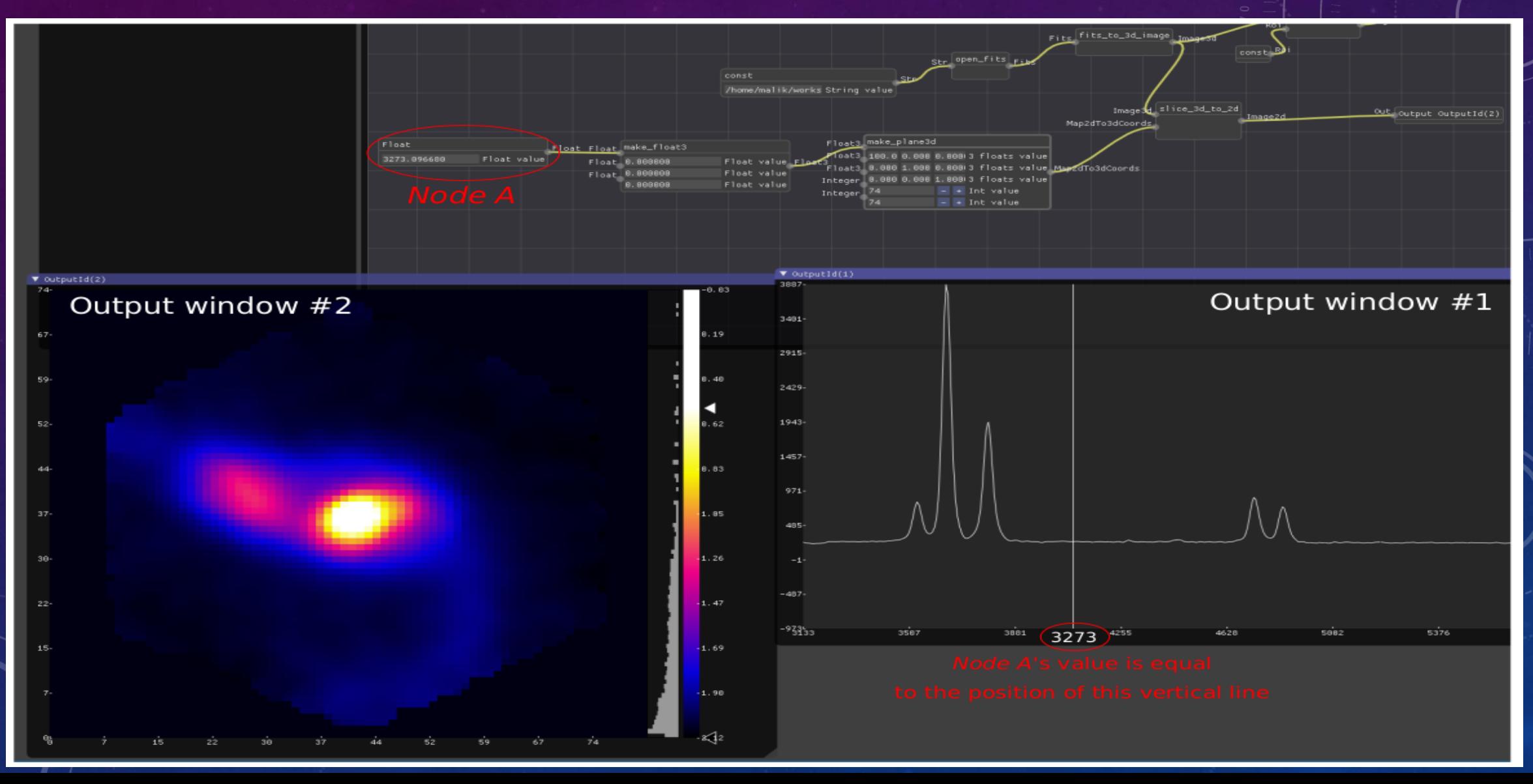

#### SAVE OUTPUT AS FITS FILE CONTAINING END-TO-END LINEAGE OF HOW THE DATA WAS CREATED

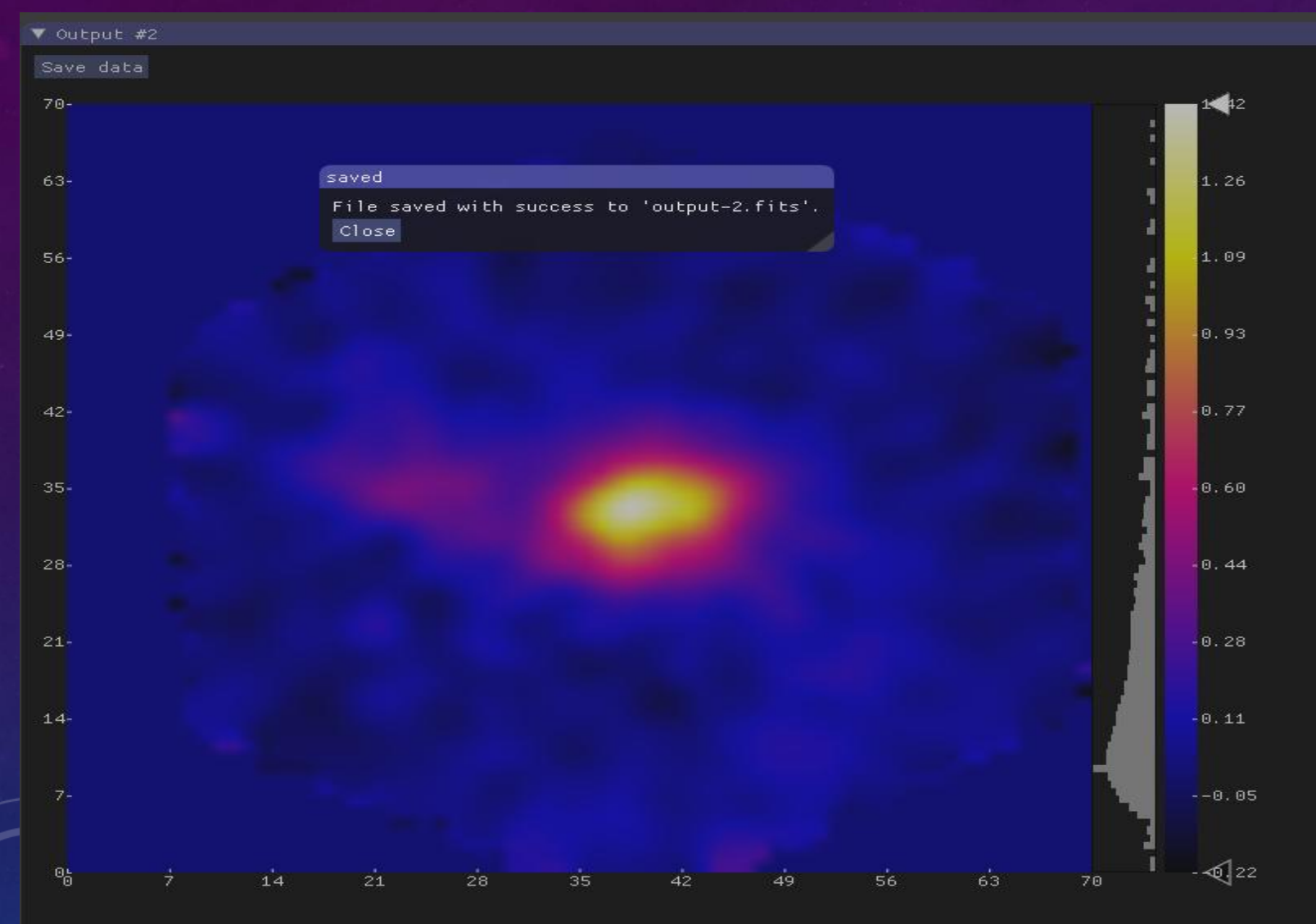

**Question**

Any kind of "standard" procedure for recording data provenance?

11 /

#### SELECTING REGION OF INTEREST http://aflak.jp

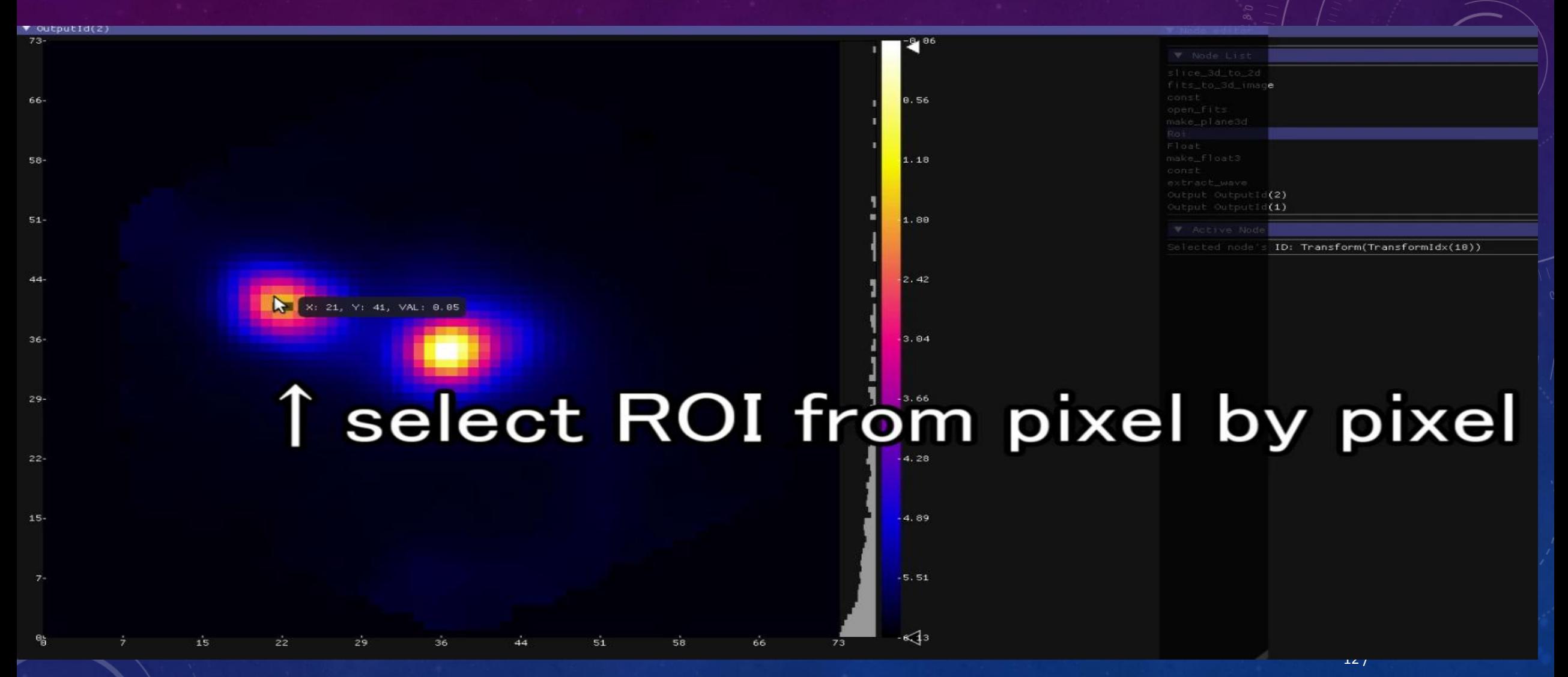

## CASE STUDY: EXTRACTION OF EQUIVALENT WIDTH

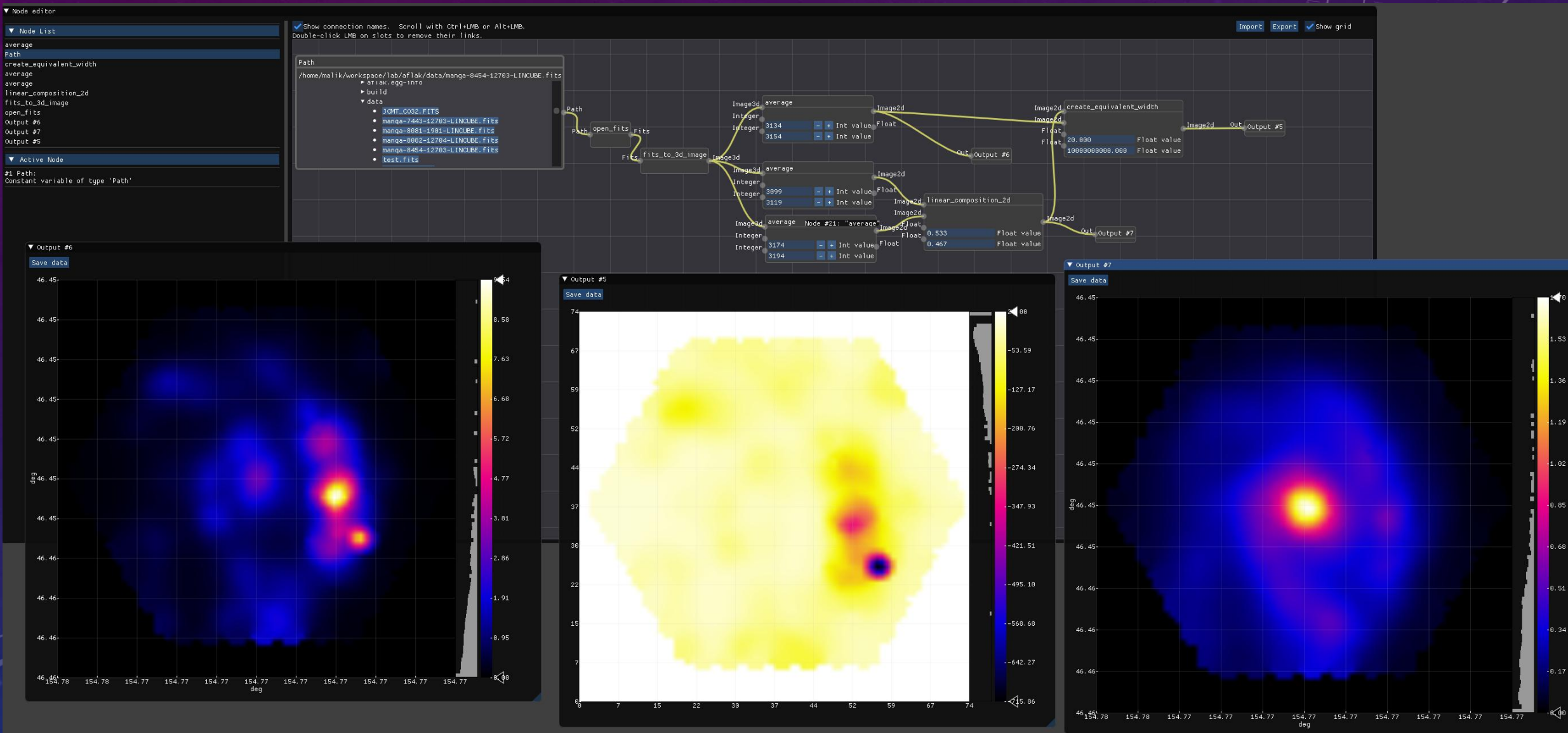

# USE CASES

• Analysis that requires gradual and manual fiddling with many parameters aflak aims at putting the astronomer in the loop •Denoising, preprocessing?

## PRIMITIVES

#### [http://aflak.jp](http://aflak.jp/)

● A set of algorithms applying transformations on datasets

• New nodes can be created

15 / – by combination of existing nodes (macro) – by direct implementation (currently Rust only, but C or Python solutions are explored)

#### FITS LIBRARY IN RUST: FITRS

#### https://github.com/malikolivier/fitrs

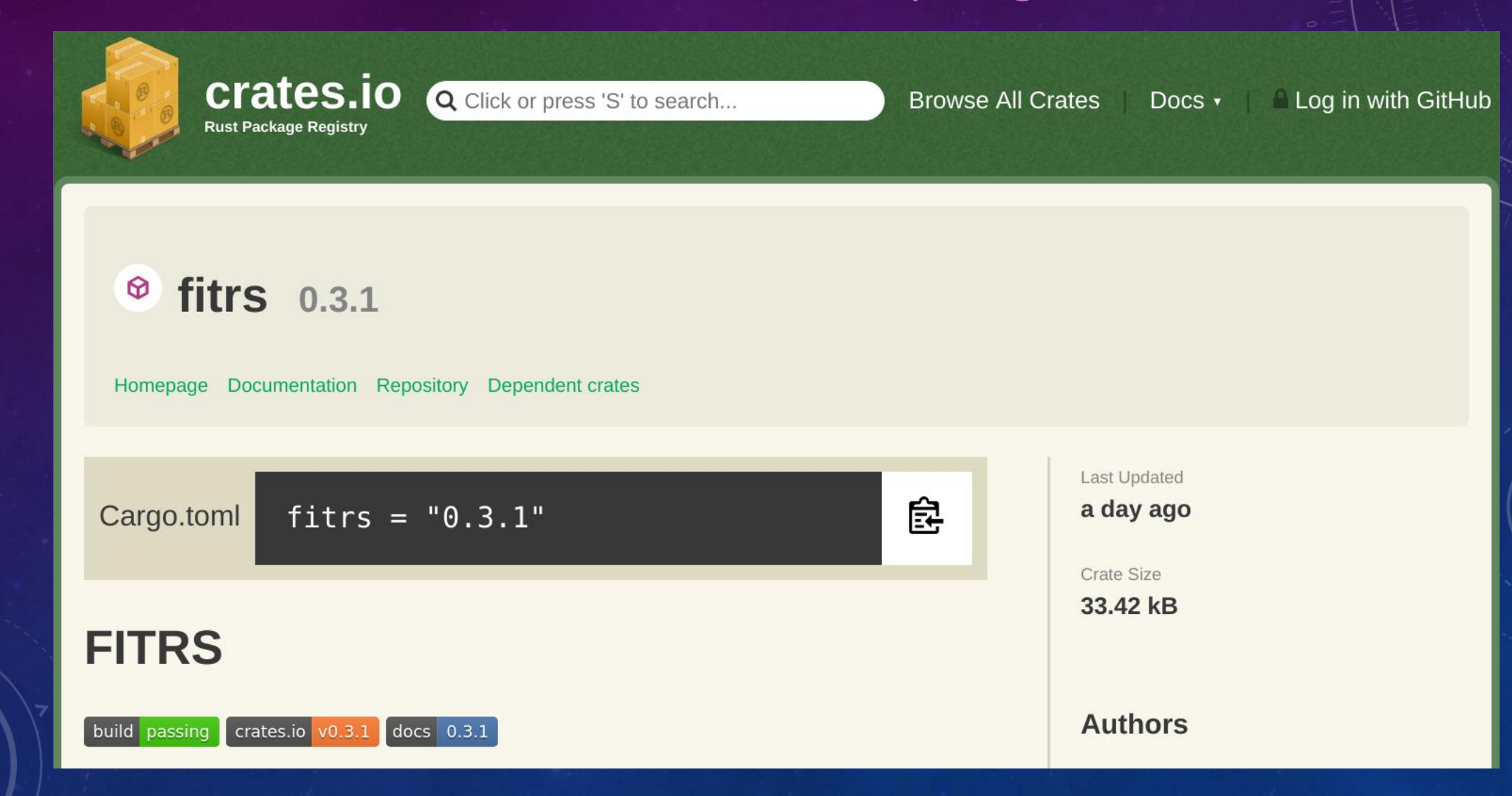

# FUTURE WORK

- Batch processing
- Full macro support (Sit back! Writing the code as we speak, will be release very soon!)

aflak.jp

- Full WCS support. Currently only partial and most probably buggy support is implemented.
- VO standards for communication with Aladin / Topcat
- Node primitives implementable in languages other than Rust (e.g. Python, C)
- Have more primitives included by default

# ONE (TWO)-COMMAND INSTALL!

- curl https://sh.rustup.rs -sSf | sh
- cargo install --git https://github.com/aflak-vis/aflak aflak

[http://aflak.jp](http://aflak.jp/) 

- Currently supported OSes:
	- Debian 9.X
	- Ubuntu 18.04
	- macOS (partial)
	- Crashes on Windows
- Run on normal laptop. RAM requirements depend on the open datasets. 4GB or more is advised.
- Bug report / Feature requests / Comment / Anything <https://github.com/aflak-vis/aflak/issues/>